# Análisis de la lisis de la Varianza

Prof. Susana Martín Fernández

# Índice

 Análisis de la Varianza de un Factor lisis de la Varianza de un Factor Análisis de la Varianza de dos Factores

## Análisis de la Varianza de dos Factores con Interacción

# Objetivo

 $\rightarrow$  Estudiar la influencia de 1 o más factores en los valores de una variable aleatoria.

# Procedimiento

 Descomponer la variabilidad de un Descomponer la variabilidad de un experimento en componentes o factores independientes

# Metodología

1. Representación gráfica de los datos. 2. Planteamiento del modelo. 3. Estimación de los parámetros. 4. Contraste de si los factores influyen o no en la variable aleatoria. 5. Comprobación de las hipótesis básicas por análisis de residuos.

Análisis de la Varianza de un Factor

#### ANUVA I Facil 1. Representación gráfica de los datos.

EJ. Se tienen los datos históricos de los incendios forestales en la Comunidad de Madrid. Se quiere estudiar la influencia en la superficie quemada, del tipo de día de la semana en el que se inicia el incendio.

Tipo de día:

1- Festivo

2- Víspera de festivo

3-Laborable

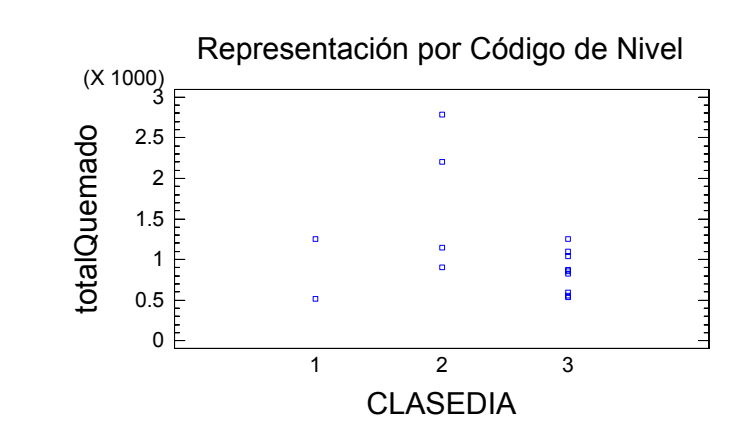

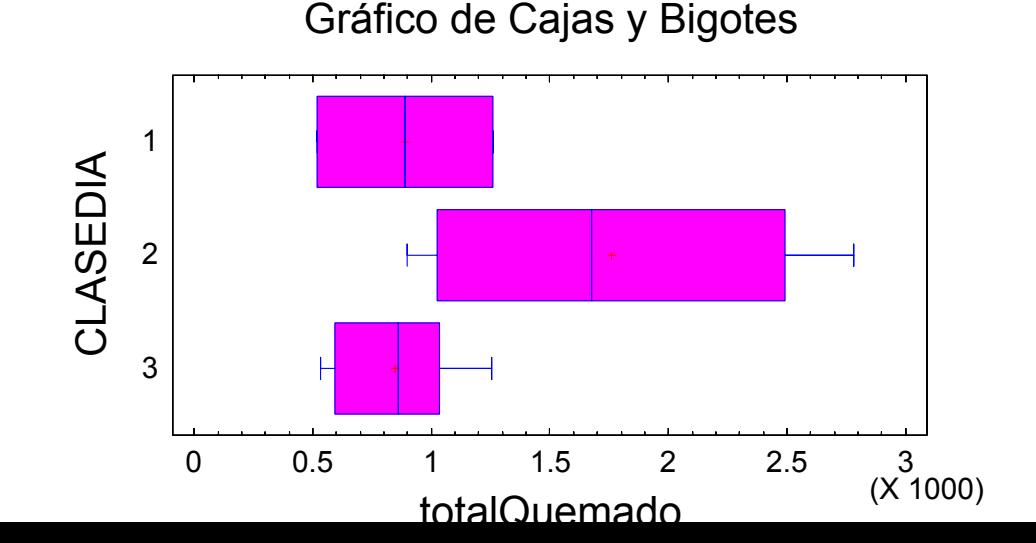

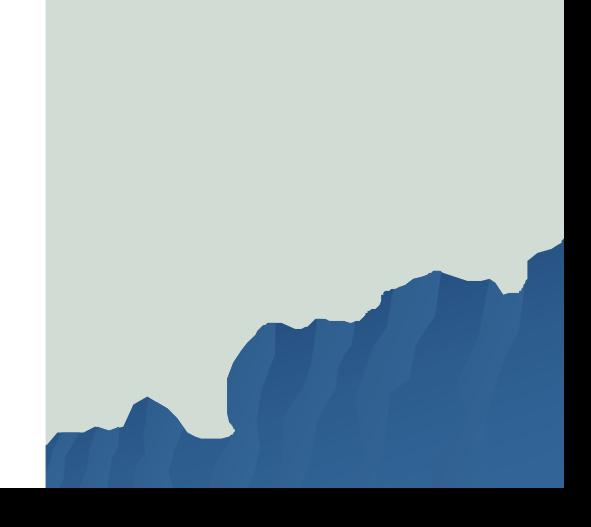

## 2. Planteamiento del modelo Philometrami

$$
X_{ij} = \mu_i + \varepsilon_{ij}, \quad j = 1, 2, ..., n_i; \quad i = 1, 2, ..., k
$$

#### Donde

- X<sub>ij</sub> es el j-ésimo valor para el nivel i del factor.
- $\mu_{\mathsf{i}}$ es el valor medio de la variable para el nivel i del factor.
- $\varepsilon_{ij}$  es la perturbación aleatoria, variable<br>que se supone Normal, de varianza<br>constante, media nula e<br>independiente.

## 2. Planteamiento del modelo

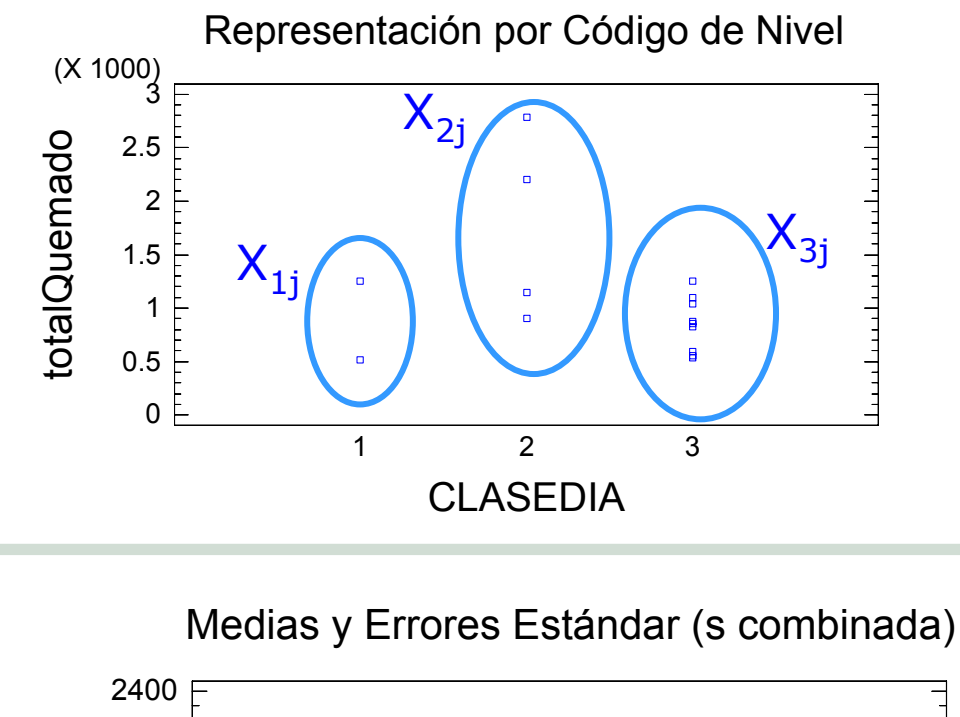

 $\chi_{\scriptscriptstyle 11}^{} \!=\! \mu_{\scriptscriptstyle 1}^{} \!+\! \epsilon_{\scriptscriptstyle 11}^{}$  $1257$   $= 888,5 + \varepsilon$ 

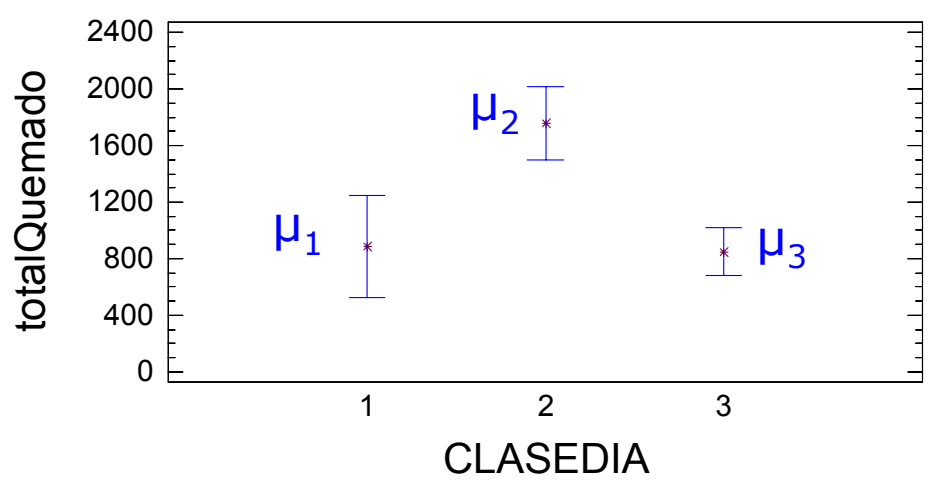

## 2.Planteamiento del modelo

El modelo de forma matricial:

$$
X = \beta A' + \varepsilon
$$

Donde:

$$
X = (X_{11}, X_{12}, \ldots, X_{1n_1}, X_{21}, X_{22}, \ldots, X_{2n_2}, \ldots, X_{k1}, X_{k2}, \ldots, X_{k n_k})
$$

Es un vector aleatorio de *n* componentes Es un vector de *k* parámetros desconocidos.  $A' = I_n$  $\beta$  =  $(\mu_1, \mu_2, ..., \mu_k)$  $\bm{\epsilon} = (\epsilon_{11}, \epsilon_{12},...,\epsilon_{1_{n_1}}, \epsilon_{21}, \epsilon_{22}, ..., \epsilon_{2_{n_2}}, ..., \epsilon_{k1}, \epsilon_{k2}, ..., \epsilon_{k_{n_k}})$ 

Es un vector aleatorio que recoge el error de medición de la variable *X*.

### 3. Estimación de los parámetros

Por el método de máxima verosimilitud a partir de la siguiente función de verosimilitud:

$$
f(X, \mu_1, \mu_2, ..., \mu_k) = \frac{1}{(2\pi)^{n/2} \sigma^n} e^{-\frac{1}{2\sigma^2} \sum_{i=1}^k \sum_{j=1}^{n_i} (X_{ij} - \mu_i)^2}
$$

Los estimadores de los parámetros son los siguientes:

$$
\widehat{\mu}_i = \overline{X}_i = \frac{\sum X_{ij}}{n_i}
$$

$$
\widehat{\sigma}^2 = \frac{\sum_{i=1}^k \sum_{j=1}^{n_i} (X_{ij} - \overline{X}_i)^2}{n}
$$

## 3. Estimación de los parámetros

En el ejemplo, el valor de los estimadores de los parámetros son los siguientes:

Tipo de día: 1- Festivo2- Víspera de festivo 3-Laborable

> $\widehat{\sigma} = 628'366$  ha.  $\mathrm{X}_\textnormal{3}=848^\circ112$  ha.  $\mathrm{X}_\mathrm{2} =$  1757'88 ha.  $\rm X$ <sub>1</sub> = 888'5 ha.

#### ANOVA 1 Fact 4. Contraste para analizar la influencia del factor

Lo que se trata de comprobar es que los factores no influyen en la variable *X*. Para ello la hipótesis más sencilla es comprobar si las medias son iguales para todos los factores:

$$
H_0: \mu_1 = \mu_2 = \ldots = \mu_k = \mu
$$

Se rechazará la hipótesis nula cuando fijado un nivel de significación el estadístico sea mayor que  $F_0$ , valor obtenido en la tabla de la F-snedecor para *(k-1,n-k)* grados de libertad.

$$
\frac{(n-k)}{(k-l)}\frac{\sum_{i=1}^{k}\sum_{j=1}^{n_i}(X_{ij}-\overline{X})^2-\sum_{i=1}^{k}\sum_{j=1}^{n_i}(X_{ij}-\overline{X}_{i.})^2}{\sum_{i=1}^{k}\sum_{j=1}^{n_i}(X_{ij}-\overline{X}_{i.})^2}>F_0
$$

ANOVA 1 Fact 4. Contraste para analizar la influencia del factor. Descomposición de la variabilidad

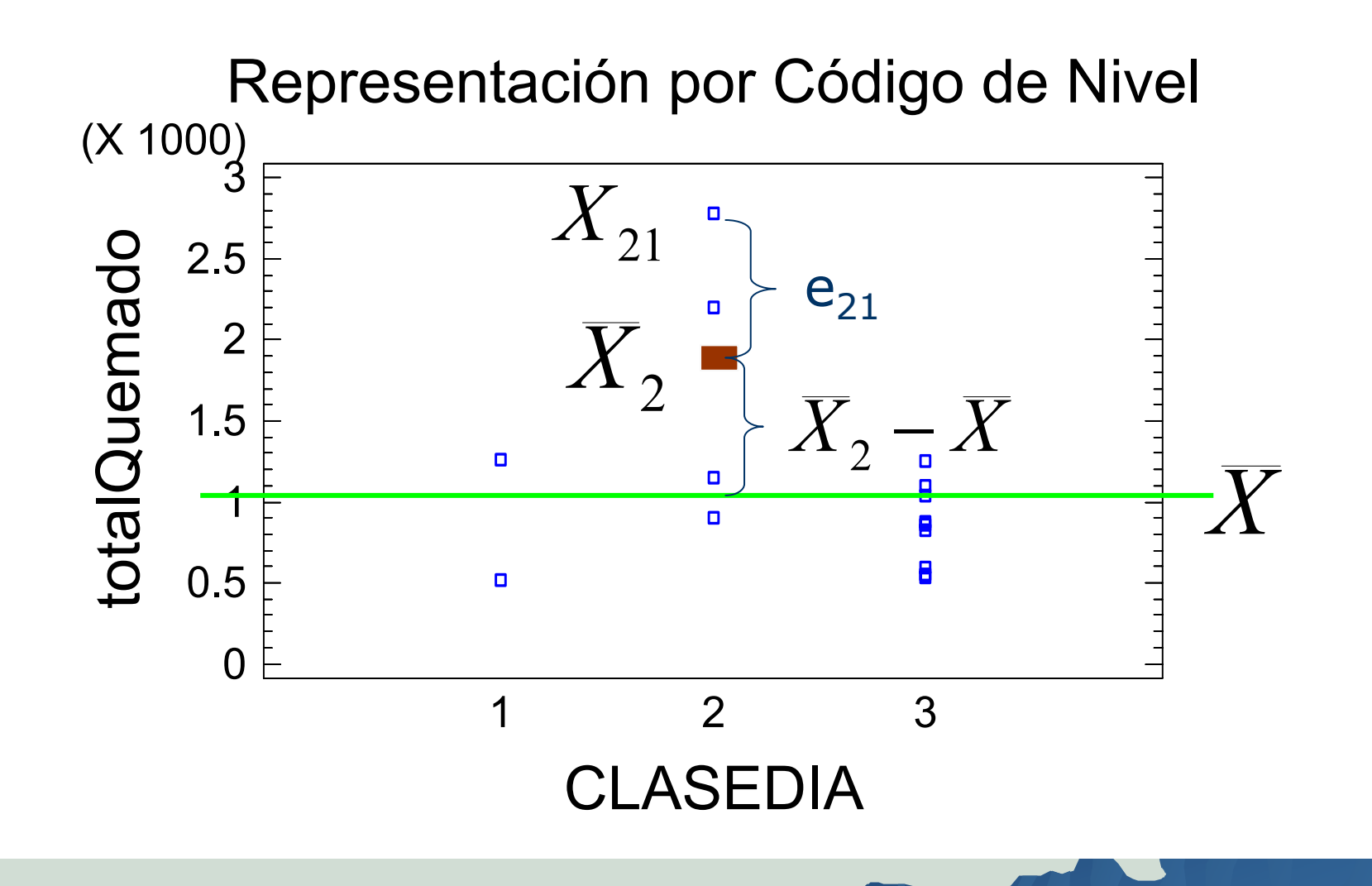

#### ANOVA 1 Fact 4. Contraste para analizar la influencia del factor. Descomposición de la variabilidad

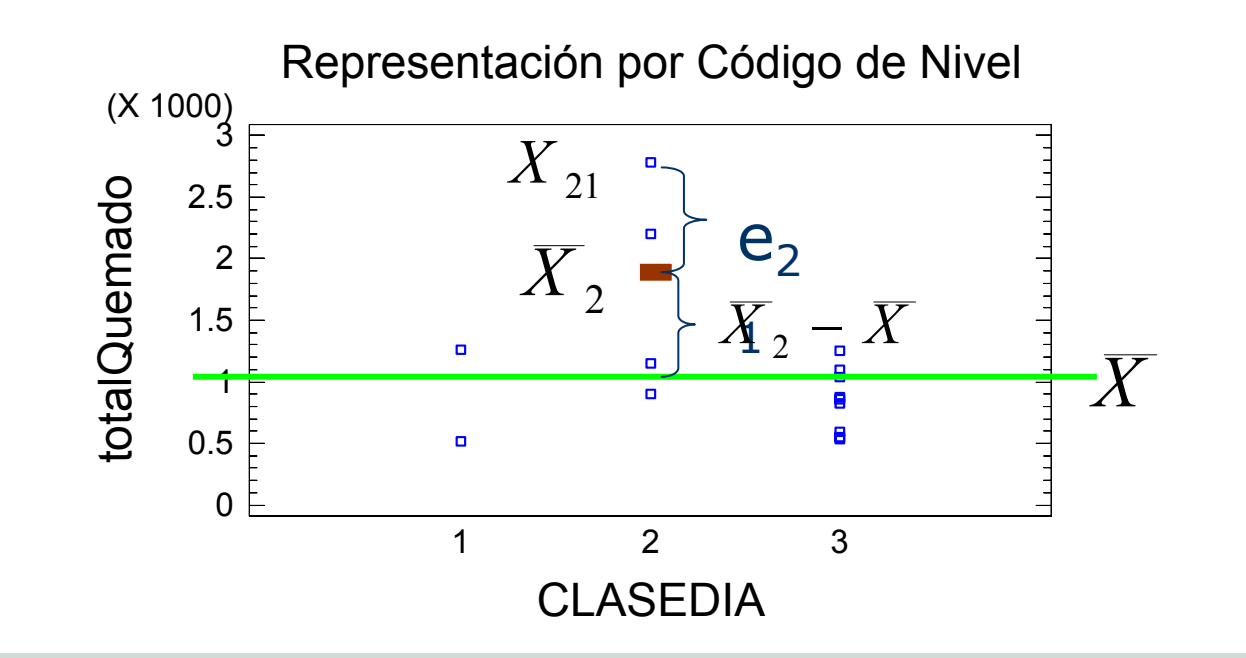

$$
X_{21} - \overline{X} = (X_{21} - \overline{X}_2) + (\overline{X}_2 - \overline{X})
$$

#### ANOVA 1 Fact 4. Contraste para analizar la influencia del factor. Descomposición de la variabilidad

La variación entre los datos y la media total, se puede poner como suma de la variación de los datos y las medias parciales y la de las medias parciales y la total.

$$
\sum_{i=1}^{k} \sum_{j=1}^{n_i} (X_{ij} - \overline{X})^2 = \sum_{i=1}^{k} \sum_{j=1}^{n_i} (X_{ij} - \overline{X}_i)^2 + \sum_{i=1}^{k} n_i (\overline{X}_i - \overline{X})^2
$$

 $\mathsf{VT}{=}\mathsf{V}\mathsf{NE}{+}\mathsf{VE}$ 

En el contraste se comprueba: En el contraste se comprueba:

$$
F = \frac{VT - VNE}{VNE} \frac{n - k}{k - 1} > F_0
$$

#### ANOVA 1 Fact 4. Contraste para analizar la influencia del factor

La forma de trabajar es calculando la tabla de Análisis de la Varianza (ANOVA):

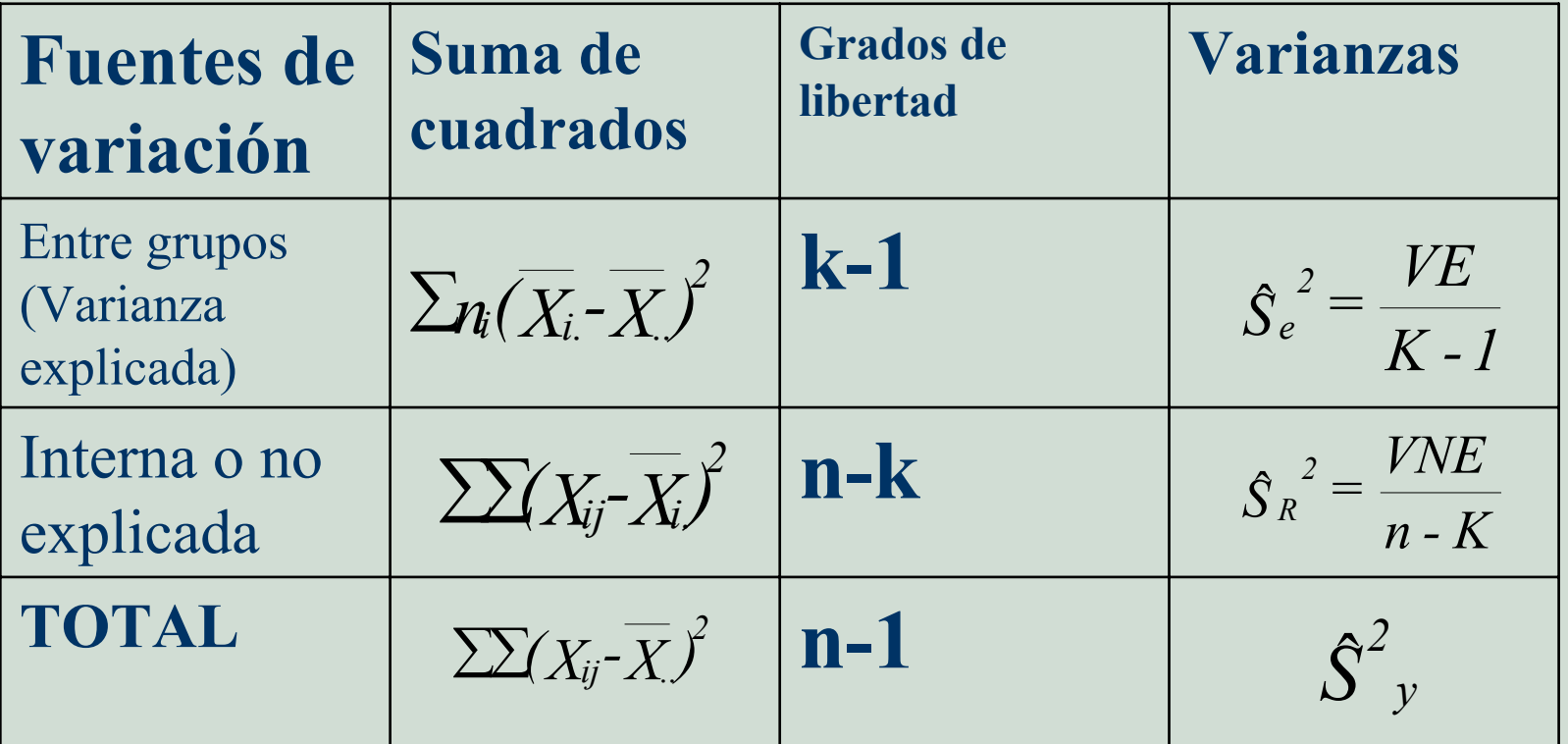

#### ANOVA 1 Fact 4. Contraste para analizar la influencia del factor

Las fuentes de variación siguen distribuciones chi-cuadrado. Otra forma de expresar el estadístico es:

$$
F_{(k-1,n-k)} = \frac{\hat{S}_e^2}{S_R^2}
$$

**El coeficiente de determinación R<sup>2</sup>=VE/VT** es una medida relativa de la variabilidad explicada por el modelo respecto a la total.

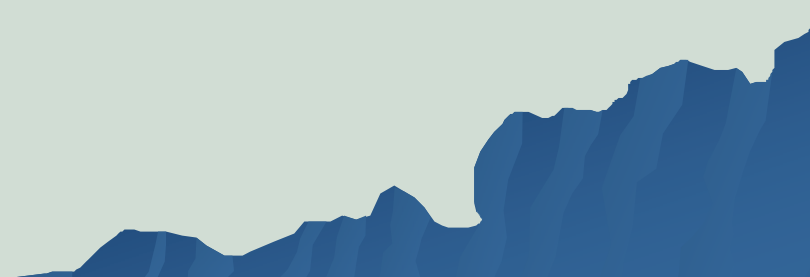

#### ANOVA 1 Fact 4.Contraste para analizar la influencia del factor

abla ANOVA para totalQuemado según CLASEDIA

| iente                      |           |      |                                                         |     |        |  |  |  |  |
|----------------------------|-----------|------|---------------------------------------------------------|-----|--------|--|--|--|--|
| itre grupos<br>itra grupos | 2.39146E6 |      | 2 2 1 1 1 1 1 1 1 2 5 7 3 R.A.<br>3.13635E6 12 261362.0 | 457 | በ በ334 |  |  |  |  |
| otal (Corr.).              | 5.52781E6 | - 14 |                                                         |     |        |  |  |  |  |

Análisis de la Varianza

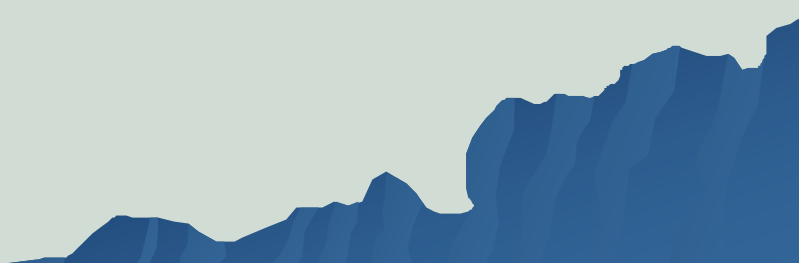

# **Ejemplo rápido de ANOVA de un factor. factor.**

**El Servicio de Parques y El Servicio de Parques y Jardines del Ayuntamiento de Jardines del Ayuntamiento de Madrid est Madrid está realizando un realizando un estudio de las caracter estudio de las características morfológicas del arbolado. Se gicas del arbolado. Se han tomado 124 datos de han tomado 124 datos de Ligustrum japonica japonica. Las variables que se midieron son: variables que se midieron son: Perímetro del tronco metro del troncoDiámetro de copa metro de copa Altura de la primera rama Altura de la primera rama AlturaNivel de riesgo Nivel de riesgo Se quiere analizar si la "distancia a la fachada distancia a la fachada" influye influye**  en el "perímetro del tronco"

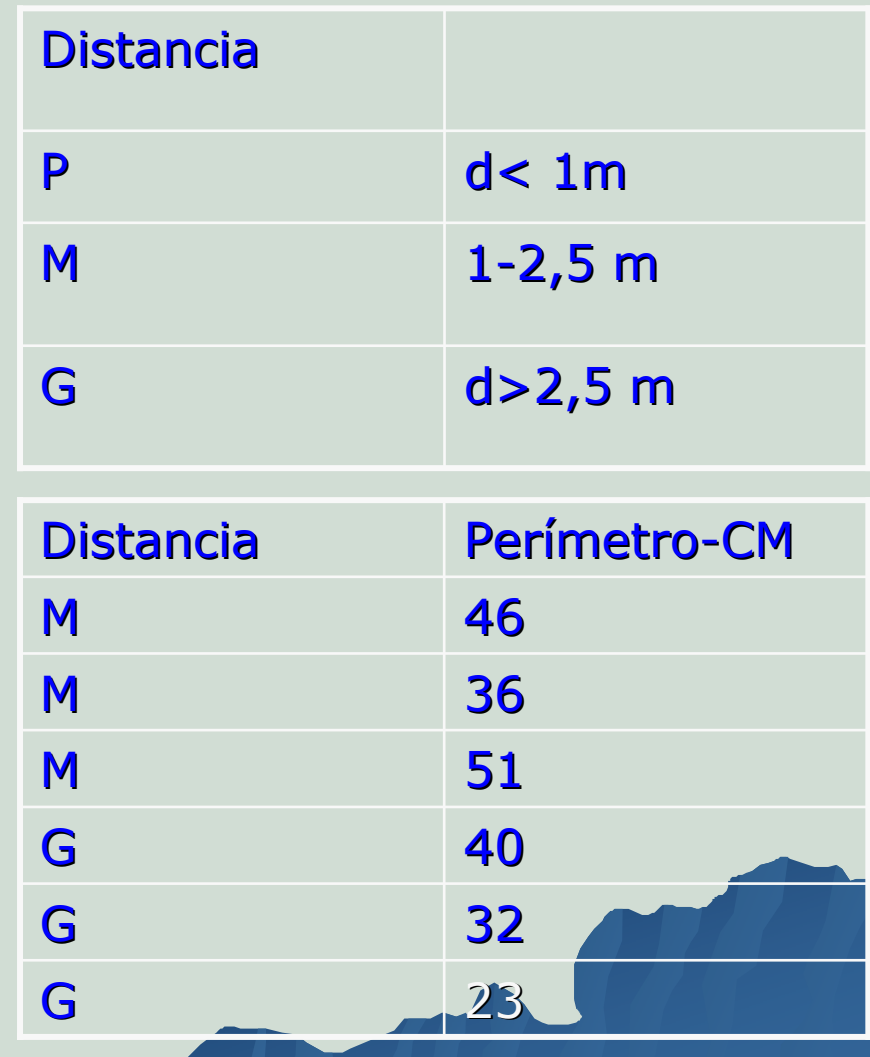

## $\blacklozenge$  Normalidad

- $\blacklozenge$  Independencia
- Homocedasticidad Homocedasticidad
- 5. Comprobación de las hipótesis básicas por análisis de residuos
- $\blacklozenge$  Tests no paramétricos de bondad de ajuste:
	- ◆ Gráfico de Normalidad-Test de normalidad de Shapiro-Wilks
	- $\blacklozenge$   $X^2$
	- $\blacklozenge$  Kolmogorov-Smirnov

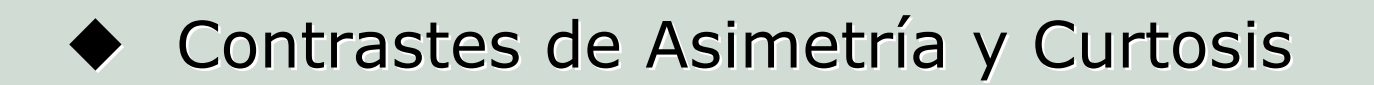

#### **Gráfico de Normalidad fico de Normalidad**

En el eje X están representados los residuos o la<br>variable a analizar. El eje Y tiene una escala de<br>forma que la función de distribución aparezca como un recta.

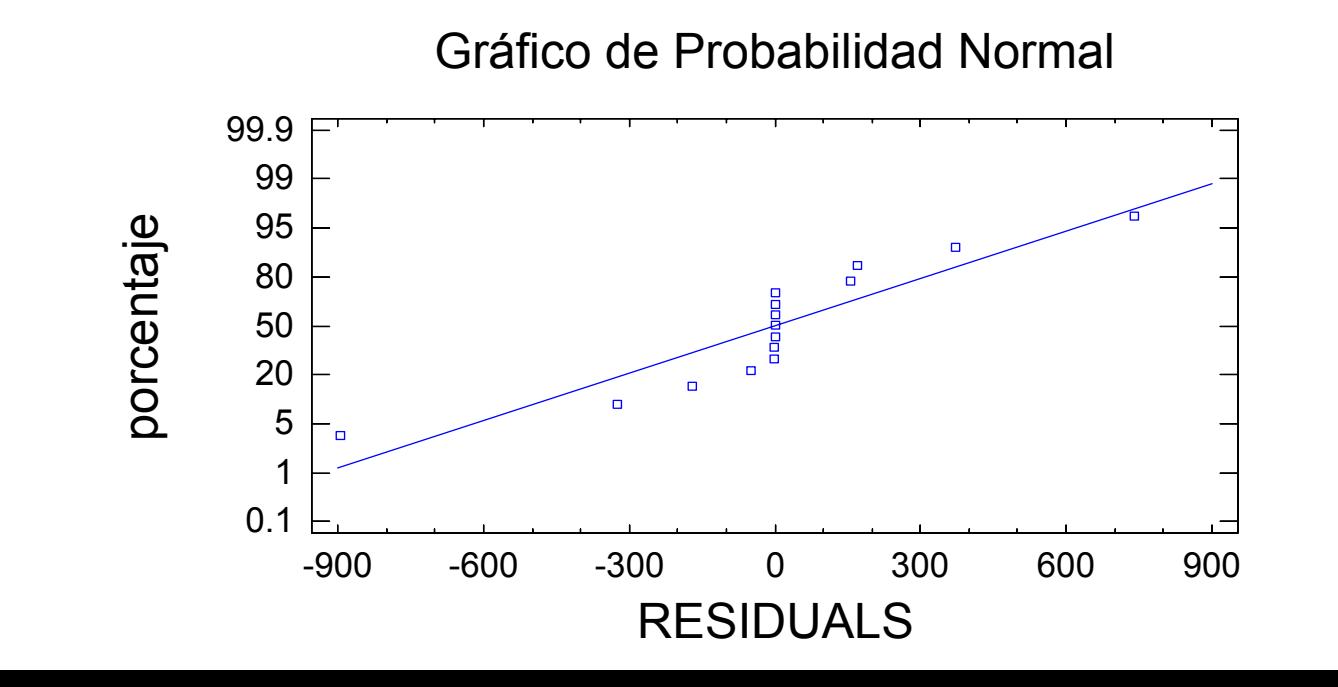

#### **Test de normalidad de Shapiro-Wilks**

 $\int$ 

Este test, es el mismo que el de la recta, es específico para contrastar si una muestra procede de la<br>distribución Normal, sin tener que hacer ningu distribución Normal, sin tener que hacer ninguna<br>especificación de los parámetros.

Muy útil para muestras pequeñas con n<50. El estadístico es el siguiente:Donde a<sub>i</sub> está tabulada, y u<sub>i</sub>, es la

muestra ordenada de menor a mayor.

$$
u_1 \le u_2 \le \dots \le u_n
$$

K está

tabulada

La región<sup>:=</sup>crítica es la siguiente:  $\sum\bigl(u_{_i}-\overline{u}\,\bigr)$ 

2

 $\sum a_{n-1}(u_{n-i+1} - u_i)$ 

 $1 \vee n-i+1$ 

 $a_{n-1}$   $(u_{n-i+1} - u_i)$ 

 $\sqrt{2}$   $\sqrt{2}$ 

 $\left(\sum_{n=1}^{n/2} a_{n-1}(u_{n-i+1}-u_i)\right)$ 

 $\int_{0}^{\frac{n}{2}} \int_{a_{n-1}}^{a_n} (u_{n-1})^{-1}$ 

*n*

 $_{-1} \big( u_{_{n-i+1}} - u_{_i} \big) \, \big|$ 

−

 $u_{i}$  —  $u$ 

=

1

*i*

*n*

 $\setminus$ 

=

*W*

 $P(W \leq K/H_0)$  $\leq$  K/H<sub>0</sub>  $=\alpha$ 

5. Comprobación de las hipótesis básicas por análisis de residuos

#### **Test de normalidad de de normalidad de Shapiro Shapiro-Wilks**

En el ejemplo, se aceptaría normalidad para un nivel de confianza del 99%.

Estadístico W de Shapiro-Wilks = 0.848611 P-valor = 0.0162002

## 5. Comprobación de las hipótesis básicas por análisis de residuos

## **Χ<sup>2</sup>**

 $\bullet$ H<sub>0</sub>: X F(X)

•Contraste válido para variables discretas y continuas. En el caso discreto se va a realizar continuas. En el caso discreto se va a realizar una comparación punto por punto entre los datos muestrales y los de la distribución teórica, en el caso continuo, se comparan intervalos.

## 5. Comprobación de las hipótesis básicas por análisis de residuos

## **Χ<sup>2</sup>**

Procedimiento para el caso continuo:

- 1. Enunciar la hipótesis nula.
- 2. Si algún parámetro de F(X) es desconocido se estima a partir de la muestra.
- 3. Se divide el rango de variación de X en intervalos disjuntos,  $I_1, I_2, \ldots, I_k$ .
- 4. Se calculan las frecuencias observadas en cada intervalo o clase,  $f_1, f_2,...,f_k$ , es decir el número de observaciones en cada clase;  $\sum f_i = n$

## 5. Comprobación de las hipótesis básicas por análisis de residuos

## **Χ<sup>2</sup>**

Procedimiento para el caso continuo:

5. Se calculan las probabilidades en estos intervalos con la función de distribución teórica; es decir P $\{X \in I_{i}\}=p_{i}$ , i=1,...k.

$$
p_i = \int_{I_i} f(x) \, dx
$$

6. Se calculan las frecuen&as teóricas en cada intervalo, f $_{Ti}$ =np<sub>i</sub> i=1,...k

Procedimiento para el caso continuo: Procedimiento para el caso continuo:

7. Se calcula el siguiente estadístico:

$$
\chi = \sum_{i=1}^k \frac{(f_i - np_i)^2}{np_i} \longrightarrow \chi^2_{k-r-1}
$$

r es el número de parámetros estimados

## 5. Comprobación de las hipótesis básicas por análisis de residuos

## **Χ<sup>2</sup>**

Condiciones de aplicación del contraste X<sup>2</sup>:

1. Cada intervalo debe tener al menos 5 datos.

2.El número de intervalos se recomienda que sea como mínimo 5, para evitar que modelos diferentes tengan iguales frecuencias teóricas.

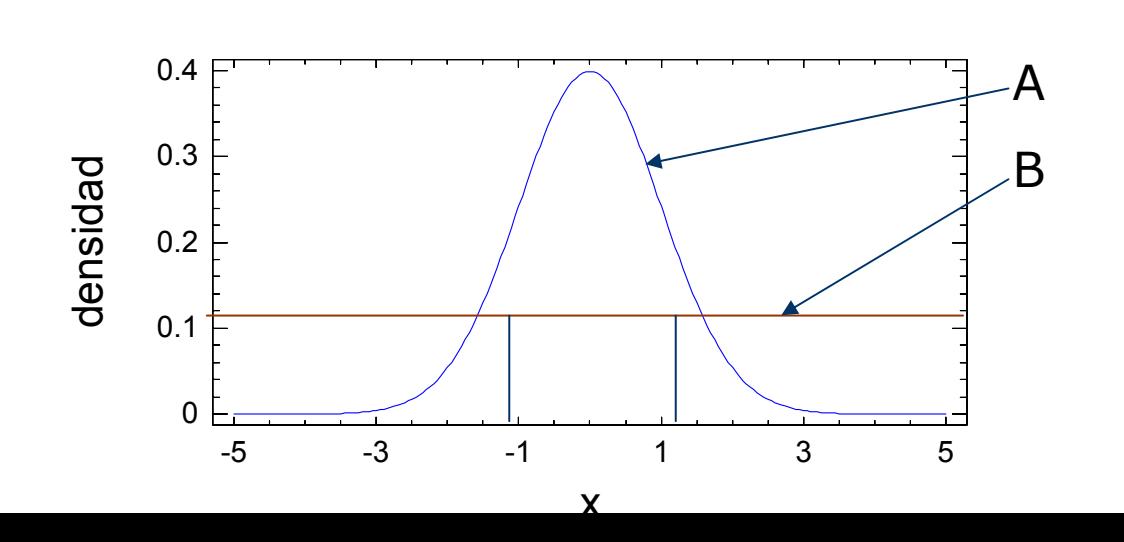

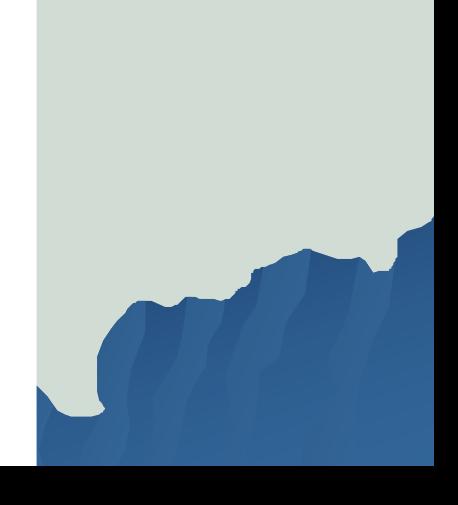

## 5. Comprobación de las hipótesis básicas por análisis de residuos **Χ<sup>2</sup>**

En el ejemplo:

Tests de Bondad de Ajuste para RESIDUALS

Contraste Chi-cuadrado

|       | Limite<br>Inferior                                              | Limite<br>Superior                             | Frecuencia<br>Observada | Frecuencia                           | Esperada Chi-cuadrado                |
|-------|-----------------------------------------------------------------|------------------------------------------------|-------------------------|--------------------------------------|--------------------------------------|
| mayor | menor o igual<br>$-291.304$<br>$-87.6893$<br>87.6895<br>291.304 | $-291.304$<br>$-87.6893$<br>87.6895<br>291.304 |                         | 3.00<br>3.00<br>3.00<br>3.00<br>3.00 | 0.33<br>1.33<br>8.33<br>0.33<br>0.33 |

5. Comprobación de las hipótesis básicas por análisis de residuos

## **Contraste de Kolmogorov-Smirnov**

- H<sub>0</sub>:  $X \equiv F(X)$
- •Contraste válido para variables continuas.

Procedimiento:

1. Se ordenan los valores muestrales de menor a mayor:

$$
x_{(1)} \le x_{(2)} \le \dots \le x_{(n)}
$$

5. Comprobación de las hipótesis básicas por análisis de residuos

## **Contraste de Kolmogorov-Smirnov**

2. Se calcula la función de distribución empírica de la muestra,  $F_n^*(x)$ , con:

$$
F_n^*(x) = \begin{cases} 0 & x < x_{(1)} \\ \frac{r}{n} & x_{(r)} \le x < x_{(r+1)} \\ 1 & x \ge x_{(n)} \end{cases}
$$

## **Contraste de Kolmogorov-Smirnov**

3. Se calcula la discrepancia máxima entre las funciones de distribución observada y la teórica.

$$
D_n = \max |F_n^*(x) - F(x)| \quad \text{Estadístico de 2 colas de K-S}
$$

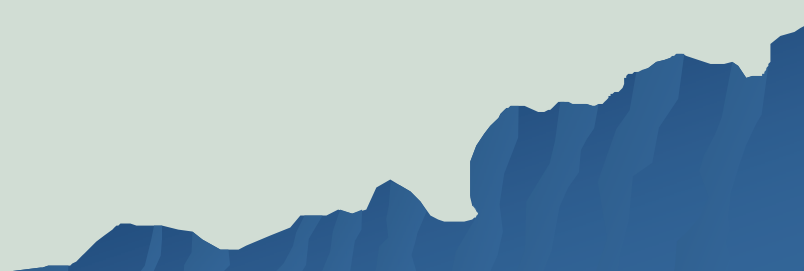

## **Contraste de Kolmogorov-Smirnov**

Por tanto, para aplicar el test hay que calcular para cada punto  $x_h$ :

$$
D_{n}(x_{h}) = \max\{F_{n}^{*}(x_{h-1}) - F(x_{h})|, |F_{n}^{*}(x_{h}) - F(x_{h})|\}
$$

Se acepta H<sub>0</sub> cuando D<sub>n</sub> < D<sub>0</sub> tabulado

5. Comprobación de las hipótesis básicas por análisis de residuos

## **Contraste de Kolmogorov-Smirnov**

En el ejemplo:

Estadístico DN global de Kolmogorov = 0.24321 P-Valor aproximado = 0.339936

5. Comprobación de las hipótesis básicas por análisis de residuos

## **Contrastes de asimetría y curtosis**

Asimetría El coeficiente de asimetría es :

$$
CA = \frac{\sum (x_i - \bar{x})^3}{ns^3}
$$

*CAP*

Es 0 si la hipótesis de normalidad es cierta. Si n>50, se aproxima a una normal y se puede contrastar si  $CA=0$ .

#### Curtosis o apuntamiento  $(x_i - \overline{x})$ 4

4

 $\chi_{_I} - \chi$ 

*ns*

 $P = \frac{\sum (x_i - \overline{x})^4}{n\overline{x}^4}$  Es 3 si la hipótesis de normalidad es cierta. Si n>200, se aproxima a una normal y se puede contrastar si  $CAP=3$ .

5. Comprobación de las hipótesis básicas por análisis de residuos

## **Contrastes de asimetría y curtosis**

En el ejemplo:

Puntuación Z para asimetría = 0.733942  $P-valueor = 0.462982$ 

Puntuación Z para curtosis = 2.30618  $P-valueor = 0.0211003$ 

## **Análisis de dependencia de los lisis de dependencia de los residuos residuos**

- $\bullet$ Coeficiente de autocorrelación.
- Contraste de Contraste de Durbin-Watson

## 5. Comprobación de las hipótesis básicas por análisis de residuos

## **Análisis de dependencia de los lisis de dependencia de los residuos residuos**

 $\bullet$ Coeficiente de autocorrelación.

$$
r(k) = \frac{\sum_{i=k+1}^{n} (x_i - \bar{x})(x_{i-k} - \bar{x})}{\sum_{i=1}^{n} (x_i - \bar{x})^2}
$$

Donde k es el retardo

El coeficiente representa la correlación lineal entre las variables  $X=(x_{k+1}, x_{k+2}, ..., x_n)$  e  $Y=(x_1, x_2, ..., x_{n-k})$ 

ANOVA 1 Fact 5. Comprobación de las hipótesis básicas por análisis de residuos

## **Análisis de dependencia de los lisis de dependencia de los residuos residuos**

Coeficiente de Coeficiente de Durbin-Watson

$$
D = \frac{\sum_{i=2}^{n} (e_i - e_{i-1})^2}{\sum_{i=1}^{n} e_i^2}
$$

 $\mathbf{Q}_1$  Donde e<sub>i</sub> son los residuos

Si D=0 hay dependencia positiva entre los residuos.

Si D=2 los residuos son independientes.

Si D=4 hay dependencia negativa entre los residuos.

ANOVA 1 Fact 5. Comprobación de las hipótesis básicas por análisis de residuos

## **Análisis de dependencia de los lisis de dependencia de los residuos residuos**

Coeficiente de Coeficiente de Durbin-Watson

Si k es el número de variables explicativas y n el tamaño de la muestra, para α=0,05 están tabulados los valores d<sub>L</sub> y d<sub>u</sub> para aceptar o no independencia.

Si 0<D<d<sub>L</sub> hay dependencia positiva.

Si d<sub>L</sub><D<d<sub>u</sub> el test no es concluyente.

Si d $_{\rm U}$ <D<4-d $_{\rm U}$  los residuos son independientes.

Si 4-d<sub>u</sub><D<4-d<sub>L</sub> el test no es concluyente.

Si  $4-d_1 < D < 4$  dependencia negativa.

ANOVA 1 Fact 5. Comprobación de las hipótesis básicas por análisis de residuos

## **Análisis de la lisis de la Homocedasticidad Homocedasticidad** $$

Contraste de Contraste de Bartlett Bartlett ◆Contraste C de Cochran ◆Contraste de Hartley Contraste de Contraste de Levene

#### ANOVA 1 Fact **Análisis de la lisis de la Homocedasticidad Homocedasticidad**

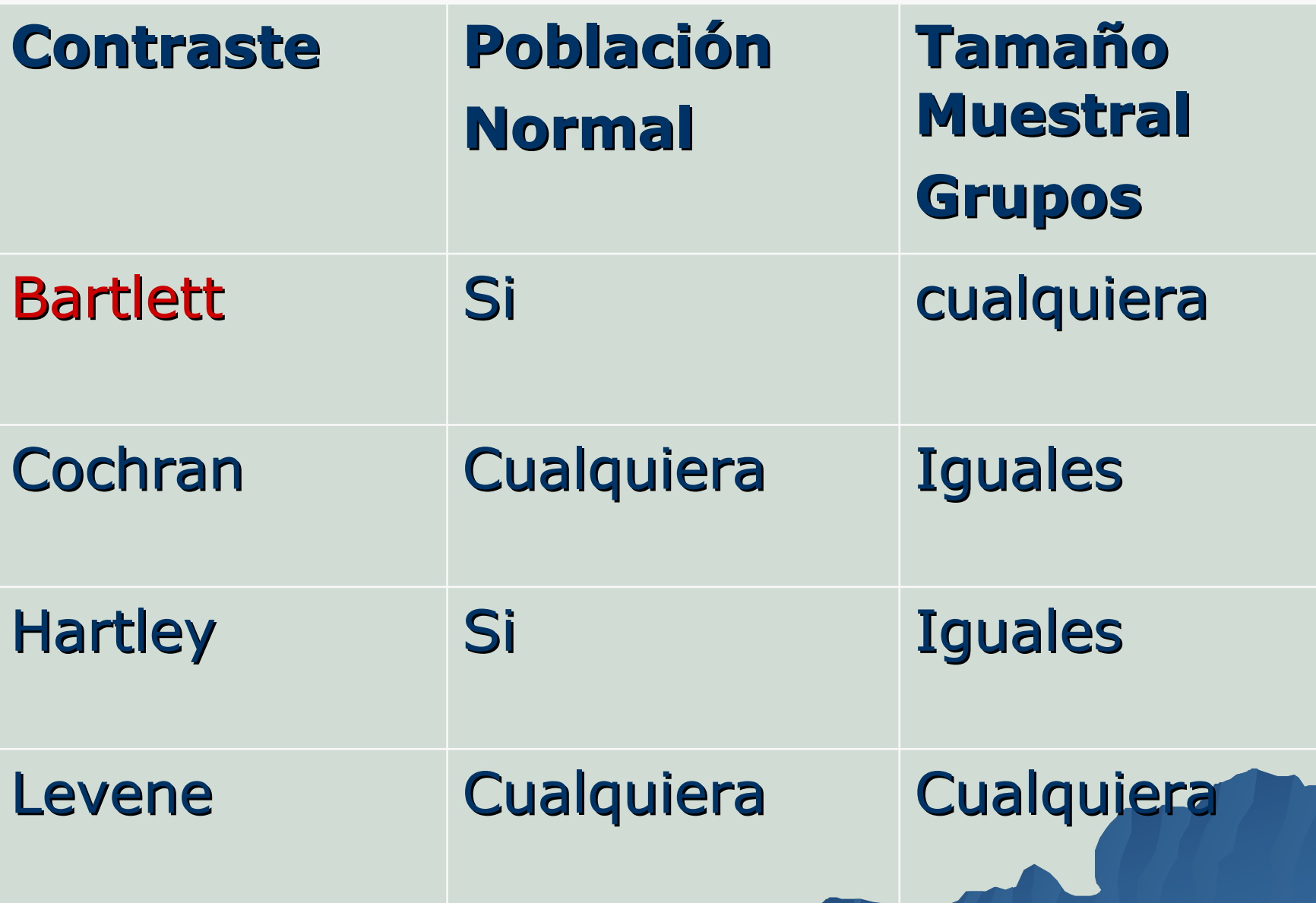

#### ANOVA 1 Fact **Análisis de la lisis de la Homocedasticidad Homocedasticidad**

En muestras normales Bartlett es más sensible que Levene.

Los contrastes de Hartley y Cochran en general dan los mismos resultados.

Contraste de Varianza

Contraste C de Cochran: 0.764026 P-valor = 0.0 Contraste de Bartlett: 1.38176 P-valor =  $0.0$ Contraste de Hartley: 6.84435 Test de Levene: 2.64094 P-valor = 0.0713937

Análisis de la Varianza de dos **Factores** 

# Objetivo

Investigar los efectos de dos factores,  $\alpha$ y β, en el resultado de un experimento.

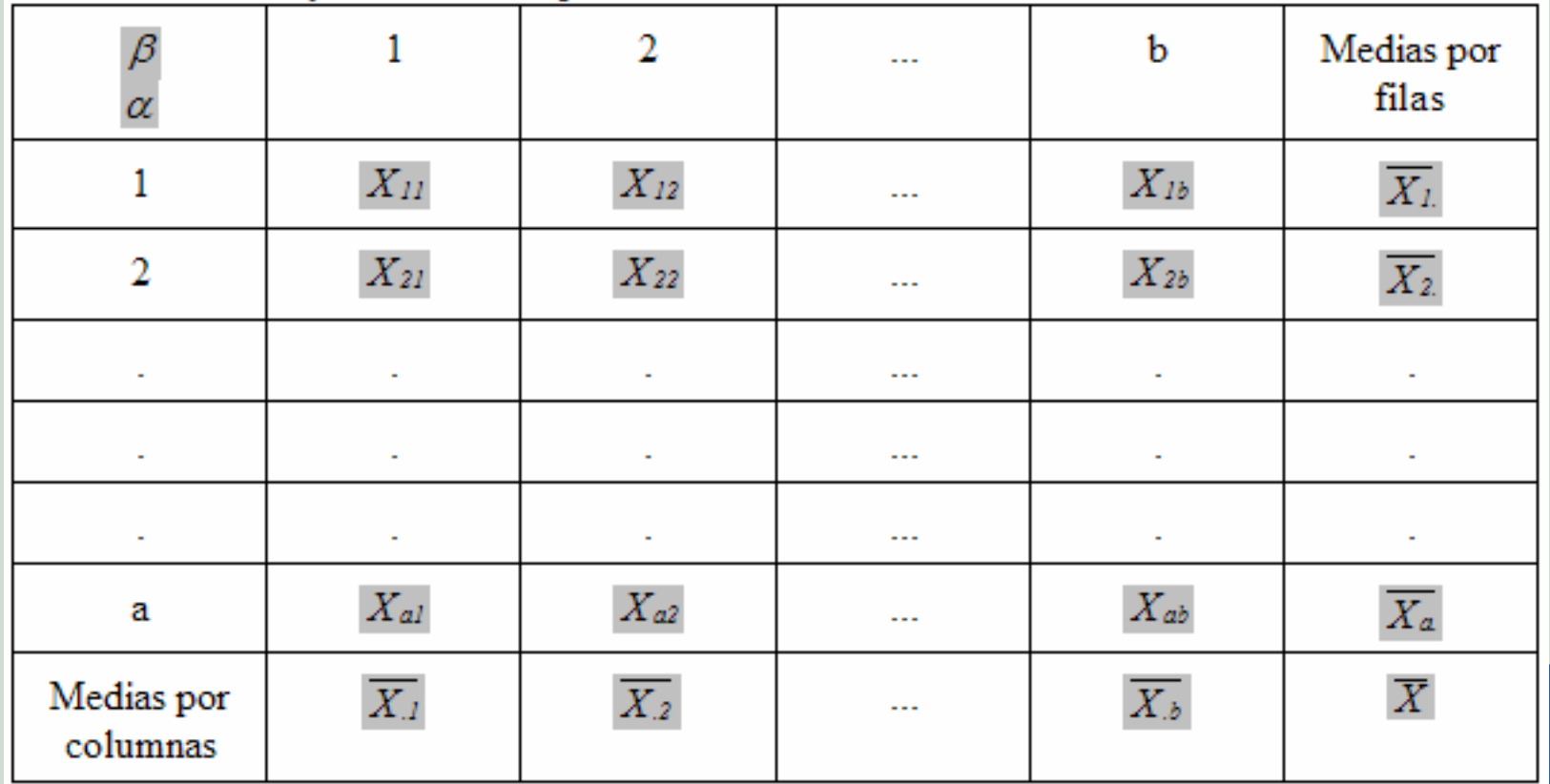

# Metodología

1. Representación gráfica de los datos. 2. Planteamiento del modelo. 3. Estimación de los parámetros. 4. Contraste de si los factores influyen o no en la variable aleatoria. 5. Comprobación de las hipótesis básicas por análisis de residuos.

#### ANOVA 2 Factores 1. Representación gráfica de los datos.

Ej. Analizar si los factores Ej. Analizar si los factores *Pendiente Pendiente* y *Orientaci Orientación* influyen en la influyen en la superficie total quemada en incendios forestales en la CAM.

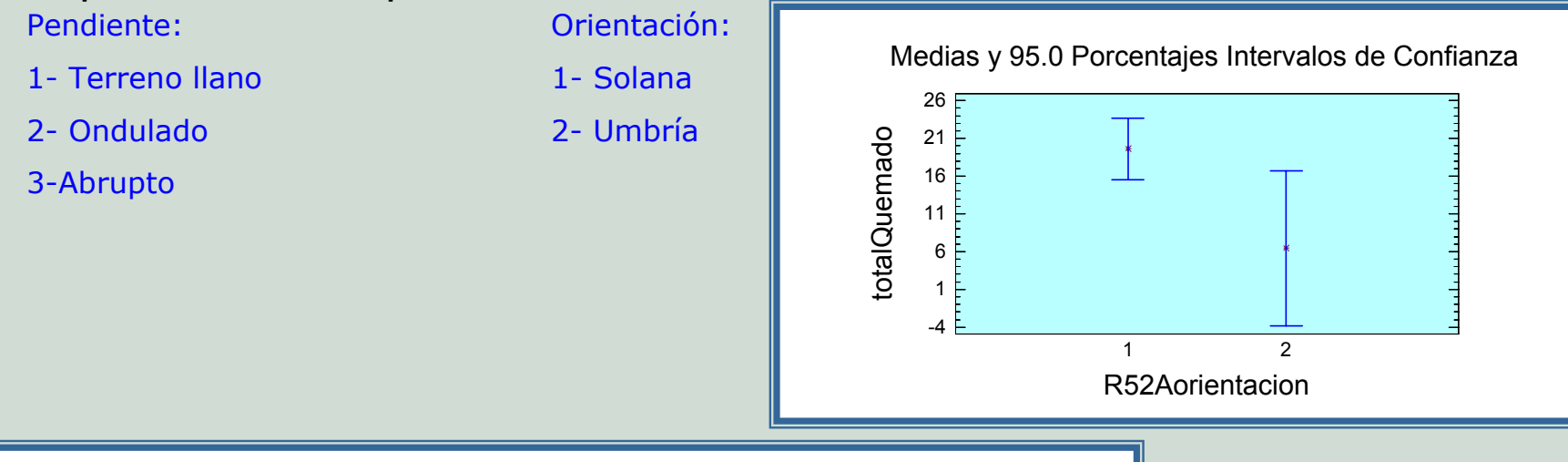

Medias y 95.0 Porcentajes Intervalos de Confianza

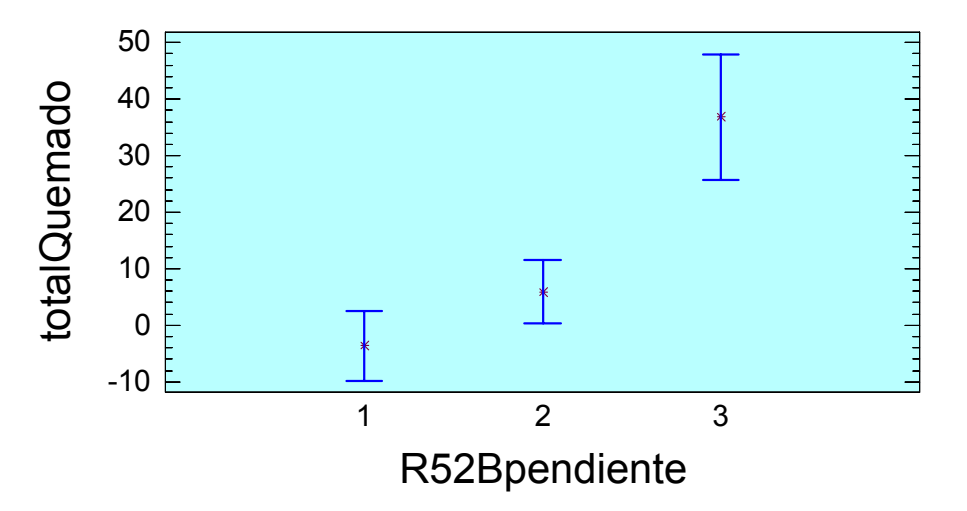

## 2.Planteamiento del modelo Philometes

$$
X_{ij} = \mu + \alpha_i + \beta_j + \varepsilon_{ij}, \quad j = 1, 2, \dots, b; \quad i = 1, 2, \dots, a
$$

- $\alpha_{\mathsf{i}}^{\phantom{\dag}}$  es el efecto del i-ésimo nivel del primer factor.
- $\beta_i$  es el efecto del j-esimo nivel del segundo factor.
- $\varepsilon_{ii}$  representa la perturbación aleatoria, y se acepta que cumple que:
- Son independientes
- -- Siguen un distribución normal
- Todas tienen la misma varianza (homocedasticidad)  $\sigma^2$

$$
-E[\varepsilon_{\cdot}] = 0 \text{ (media cero)}.
$$

#### ANOVA 2 Factores

## 2.Planteamiento del modelo Parter accesso

Por tanto X<sub>ij</sub> son variables aleatorias independientes que siguen una distribución normal de media  $\;\;\mu^+\alpha_{\rm i}{}^+\beta_{\rm j}\quad$  y varianza  $\;\sigma^2\;$  . Se asume que:

$$
\sum_{i=1}^a \alpha_i = 0 \qquad \sum_{i=1}^b \beta_i = 0
$$

Por tanto:

$$
\beta_{b} = -\sum_{i=1}^{b-1} \beta_{i}
$$

$$
= -\sum_{i=1}^{b-1} \beta_i \qquad \qquad \alpha_a = -\sum_{i=1}^{a-1} \alpha_i
$$

ANOVA 2 Factores

## 2.Planteamiento del modelo Planteamiento del modelo

#### Otra forma de plantear el modelo es la siguiente:

$$
X = \beta A' + \varepsilon
$$

#### Donde:

$$
X = (X_{11}, X_{12}, ..., X_{1b}, X_{21}, X_{22}, ..., X_{2b}, ..., X_{a1}, X_{a2}, ..., X_{ab})
$$
  

$$
\beta = (\mu, \alpha_1, \alpha_2, ..., \alpha_{a-1}, \beta_1, \beta_2, ..., \beta_{b-1})
$$

 $\bm{\epsilon} = (\epsilon_{11}, \epsilon_{12}, ..., \epsilon_{1b}, \epsilon_{21}, \epsilon_{22}, ..., \epsilon_{2b}, ..., \epsilon_{a1}, \epsilon_{a2}, ..., \epsilon_{ab})$ 

#### ANOVA 2 Factores 3.Estimación de los parámetros

Los estimadores de los parámetros son los siguientes:

 $\hat{\beta}_i = X_{.j} - X$ 

 $\mathbf{\hat{\alpha}}_\text{i} = \mathbf{X}_\text{i}$ . –  $\mathbf{X}$ 

 $\mathfrak{\hat{\mu}}=X$ 

 $\equiv$   $\Lambda$   $\equiv$ 

ab

b

 $\sum\sum {\rm X_{ij}}$ 

 $i=1$   $j=1$ 

 $=$   $=$   $=$ 

a

 ${\rm X}$ 

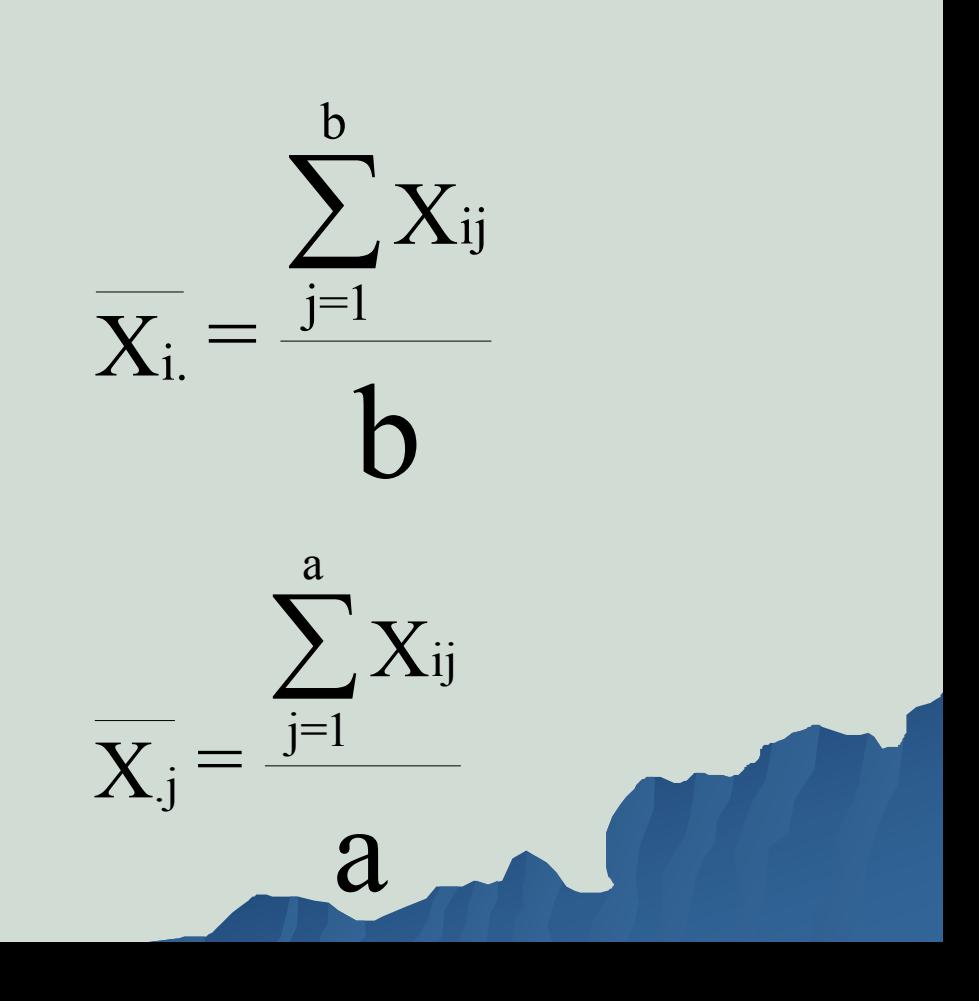

#### ANOVA 2 Factores

## 3.Estimación de los parámetros

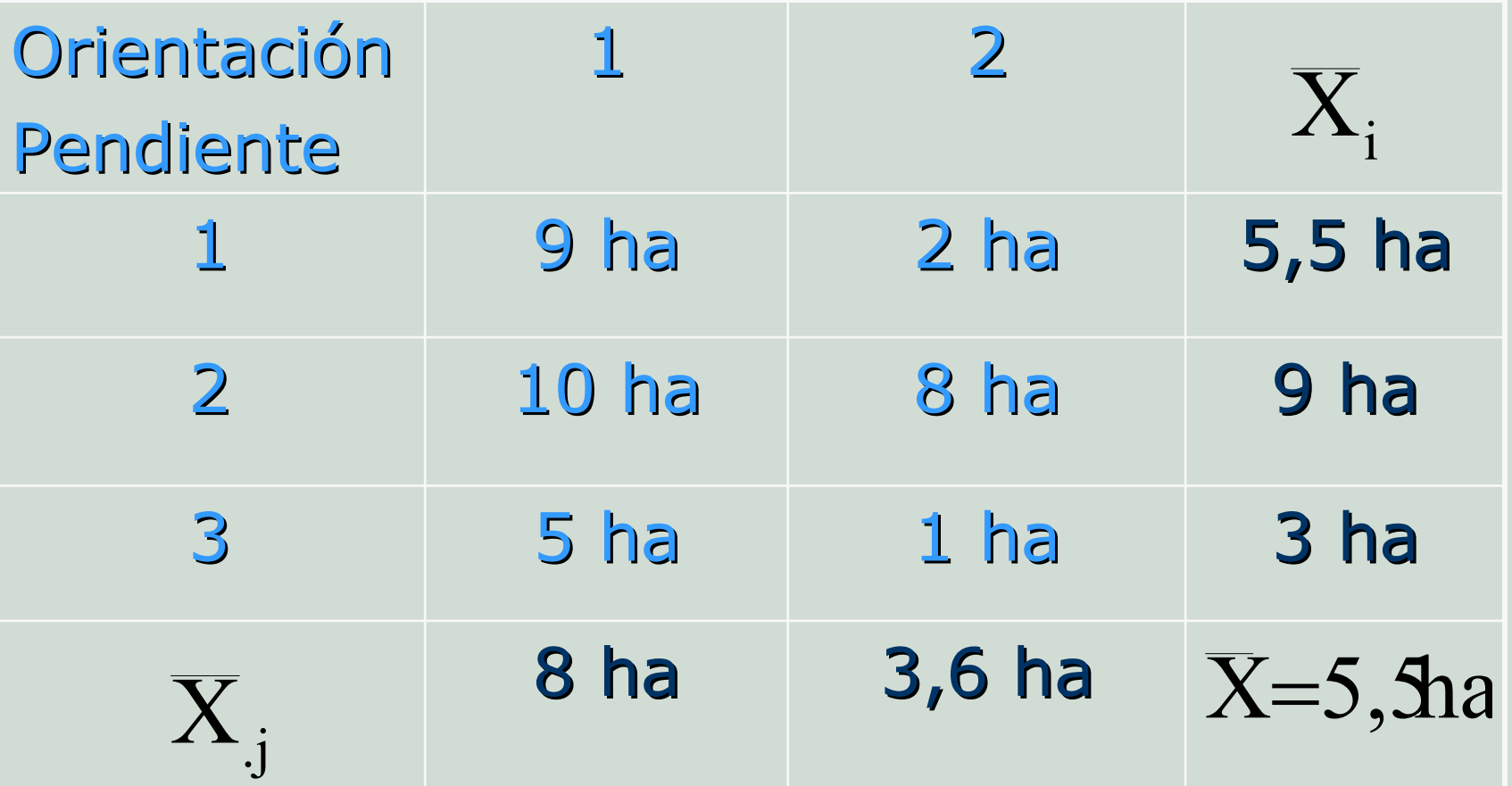

 $\alpha_1 = 0 \alpha_2 = 3.5 \alpha_3 = -2.5 \beta_1 = 2.5 \beta_2 = 1.9$ 

#### ANOVA 2 Factores 4. Contraste para analizar la influencia de los factores

Lo que se trata de comprobar es que los factores no influyen en la variable *X*. Para ello la hipótesis más sencilla es comprobar si las medias son iguales para todos los factores:

$$
H_{\alpha} : \alpha_1 = \alpha_2 = \alpha_3 = \ldots = \alpha_a = 0
$$

$$
H_{\beta} : \beta_1 = \beta_2 = \beta_3 = ... = \beta_b = 0
$$

#### ANOVA 2 Factores 4. Contraste para analizar la influencia de los factores

Tabla de Análisis de la Varianza (ANOVA):

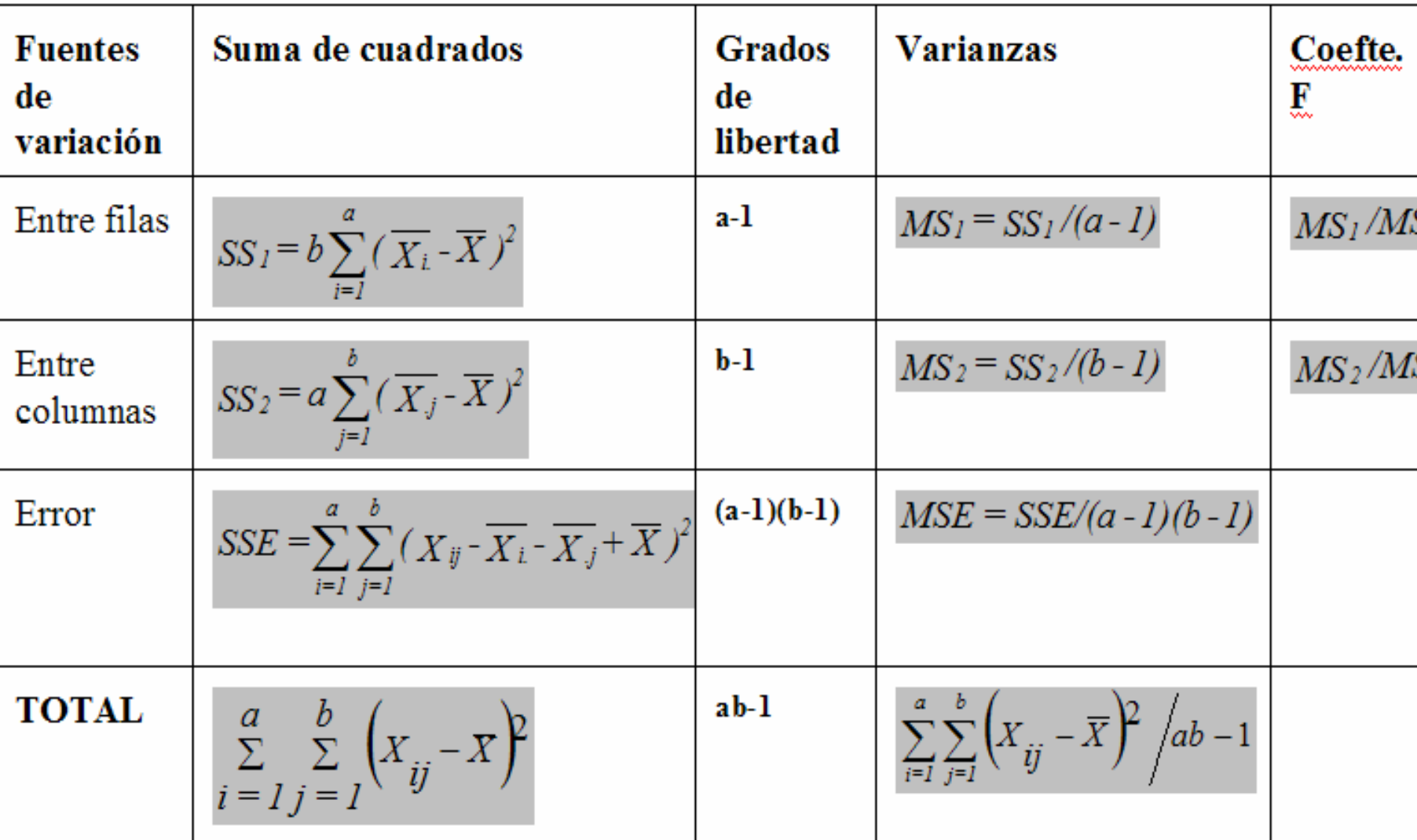

## ANOVA 2 Factores ANOVA 2 Factores 4.Contraste para analizar la influencia de Contraste para analizar la influencia de los factores

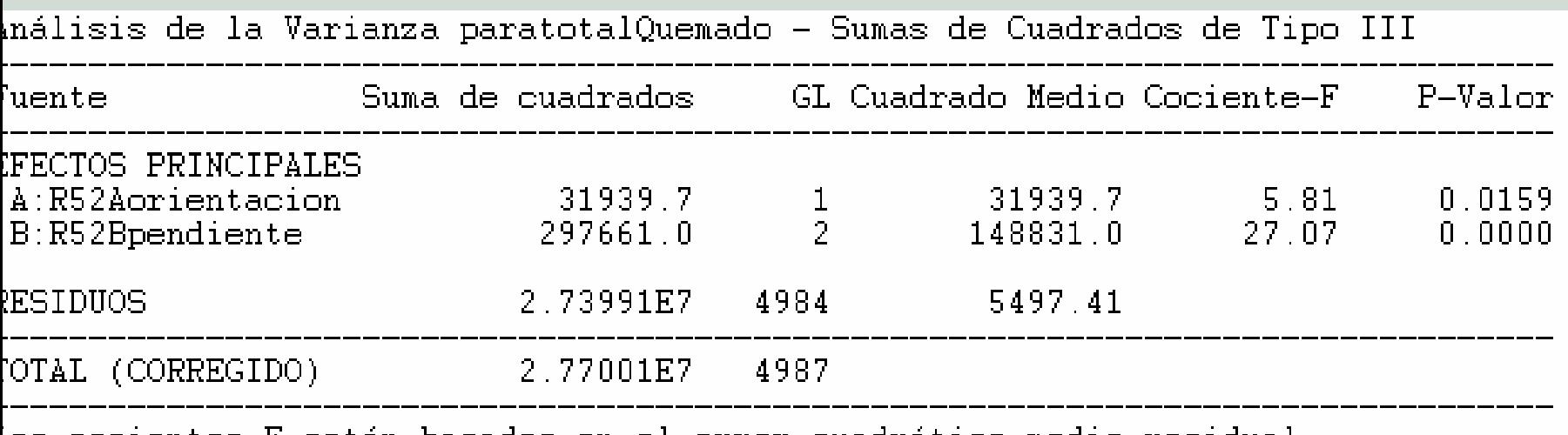

cocientes F están basados en el error cuadrático medio residual.

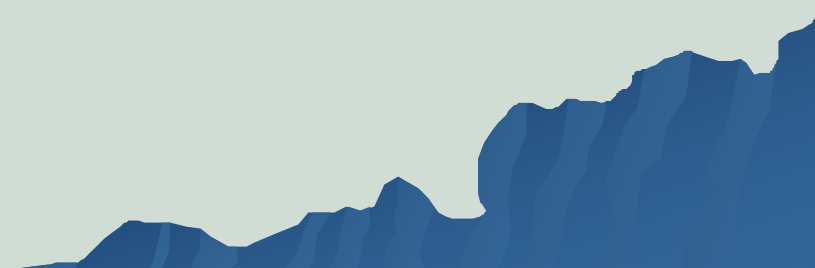

# Análisis de la Varianza de Dos Factores con Interacción

# Objetivo

Estudiar la influencia de dos factores en el comportamiento de una variable cuantitativa, así como la influencia conjunta de los factores en la variable conjunta de los factores en la variable explicada.

# Metodología

1. Representación gráfica de los datos. 2. Planteamiento del modelo. 3. Estimación de los parámetros. 4. Contraste de si los factores influyen o no en la variable aleatoria. 5. Comprobación de las hipótesis básicas por análisis de residuos.

## 2.Planteamiento del modelo Philomento del modelo

$$
X_{ijs} = \mu + \alpha_i + \beta_j + \gamma_{ij} + \epsilon_{ij}, \ j = 1, 2, \ b; i = 1, 2, \ a; \ s = 1, 2, \ m
$$

 $\alpha_{\mathsf{i}}^{\phantom{\dag}}$  es el efecto del i-ésimo nivel del primer factor.

- $β<sub>i</sub>$  es el efecto del j-esimo nivel del segundo factor.
- $\gamma_{ij}$  es el efecto de la interacción del i-esimo nivel del primer factor y del j-esimo nivel del segundo factor.
- $\varepsilon$ is representa la perturbación aleatoria, y se acepta que cumple que:
- Son independientes
- -- Siguen un distribución normal
- Todas tienen la misma varianza (homocedasticidad) σ<sup>2</sup>
- $-E[\epsilon.] = 0$  (media cero).

### 2.Planteamiento del modelo Philomento del modelo

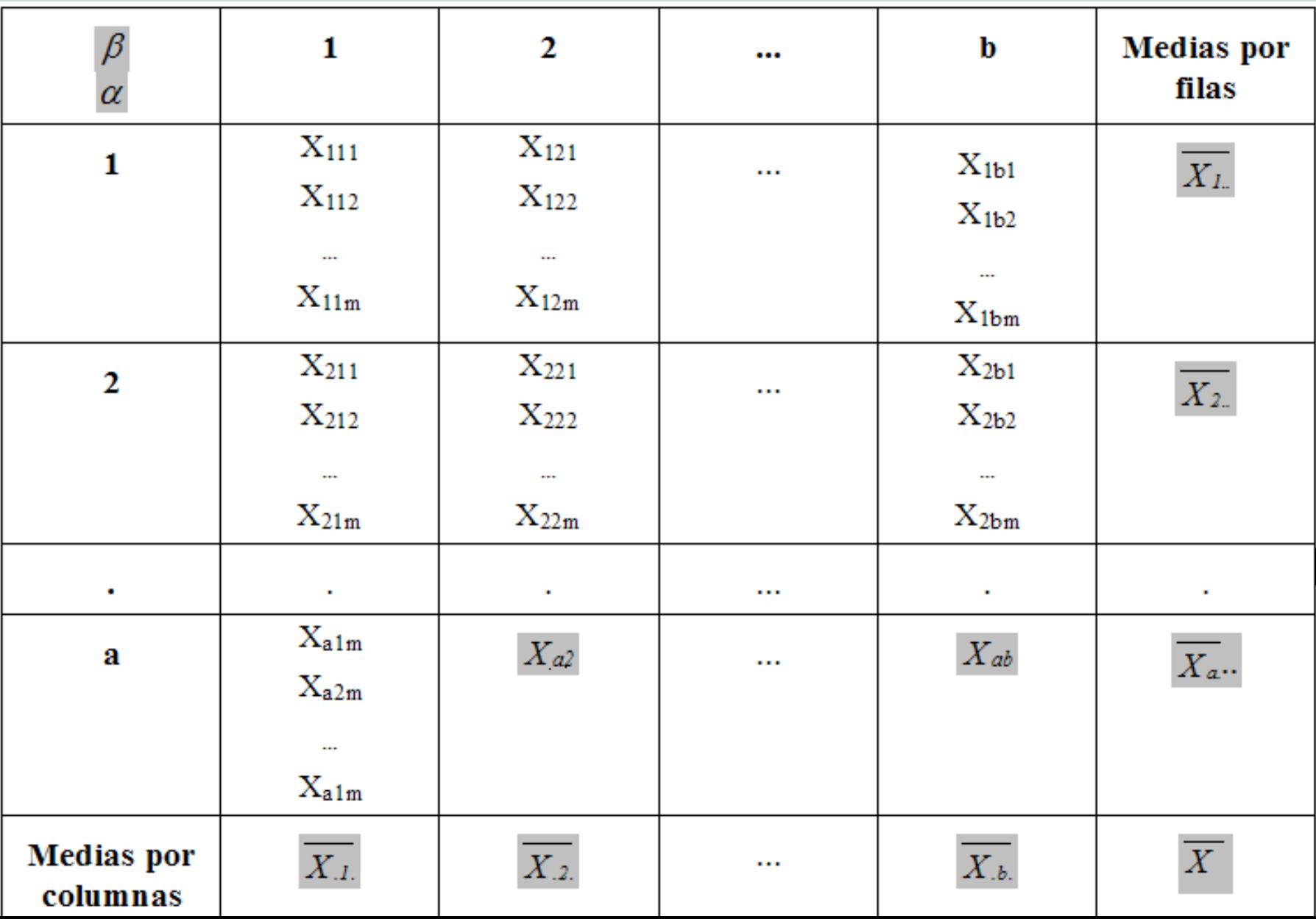

#### ANOVA 2 Factore

## 2.Planteamiento del modelo Philomenamiento

Por tanto X<sub>ij</sub> son variables aleatorias independientes que siguen una distribución normal de media  $\mu + \alpha_i + \beta_j + \gamma_{ij}$  y varianza  $\sigma^2$  . Se asume que:  $\mu + \alpha_{\text{i}} + \beta_{\text{j}} + \gamma_{\text{ij}}$  y varianza  $\sigma^2$  $\sum_{i=1}^{a} \gamma_{ij} = 0 \; \forall$ 

$$
\sum_{i=1}^a\alpha_i=0\quad \sum_{i=1}^b\beta_i=0\quad \sum_{j=1}^b\gamma_{ij}=0\ \forall j\ \sum_{i=1}^a\gamma_{ij}=0\ \forall i
$$

Por tanto:

*=*

a

$$
\beta_{b} = -\sum_{i=1}^{b-1} \beta_{i} \qquad \qquad \alpha_{a} = -\sum_{i=1}^{a-1} \alpha_{i}
$$

#### ANOVA 2 Factores 3. Estimación de los parámetros

Los estimadores de los parámetros son los siguientes:

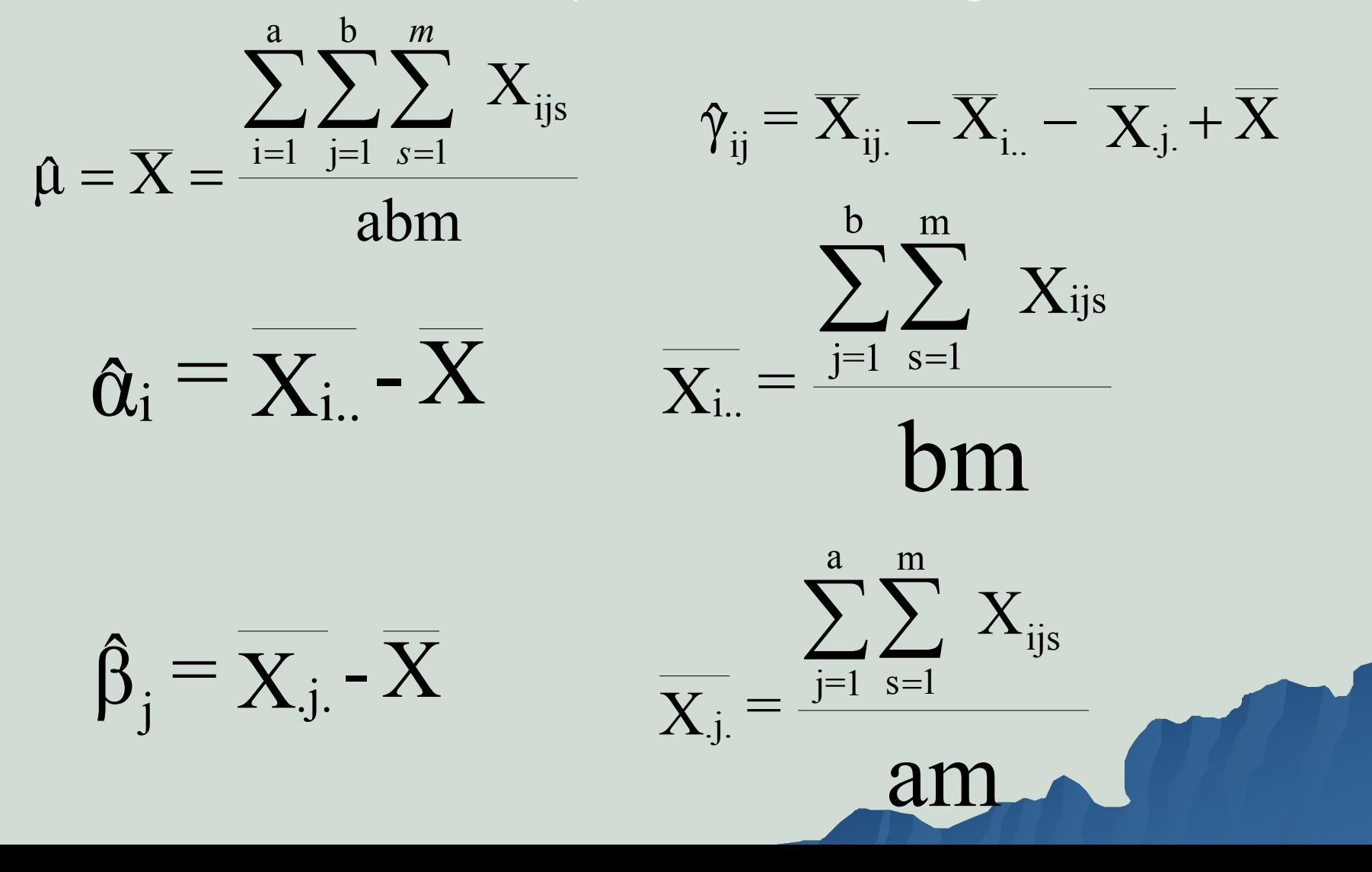

#### ANOVA 2 Factores 3.Estimación de los parámetros

Los estimadores de los parámetros son los siguientes:

$$
\gamma_{ij} = \overline{X}_{ij.} - \overline{X}_{i..} - \overline{X}_{.j.} + X
$$

$$
\frac{\sum_{m}^{m} X_{ijs}}{X_{ij.}} = \frac{\sum_{s=1}^{m} X_{ijs}}{m}
$$

Los residuos son:

$$
\mathbf{e}_{ijs} = \mathbf{X}_{ijs} - \left(\mathbf{\hat{\mu}} + \mathbf{\hat{\alpha}}_i + \mathbf{\hat{\beta}}_j + \mathbf{\hat{\gamma}}_{ij}\right) = \mathbf{X}_{ijs} - \mathbf{X}_{ij.}
$$

#### ANOVA 2 Factores  $\,$ 4. Contraste para analizar la influencia de los factores

Lo que se trata de comprobar es que los factores no influyen en la variable *X*.

$$
H_{\alpha} : \alpha_1 = \alpha_2 = \alpha_3 = \ldots = \alpha_a = 0
$$

$$
H_{\beta} : \beta_1 = \beta_2 = \beta_3 = ... = \beta_b = 0
$$

$$
H_{\gamma}: \ \gamma_{11} = \gamma_{12} = \ldots = \gamma_{ab} = 0.
$$

#### ANOVA 2 Factores 4. Contraste para analizar la influencia de los factores

Tabla de Análisis de la Varianza (ANOVA):

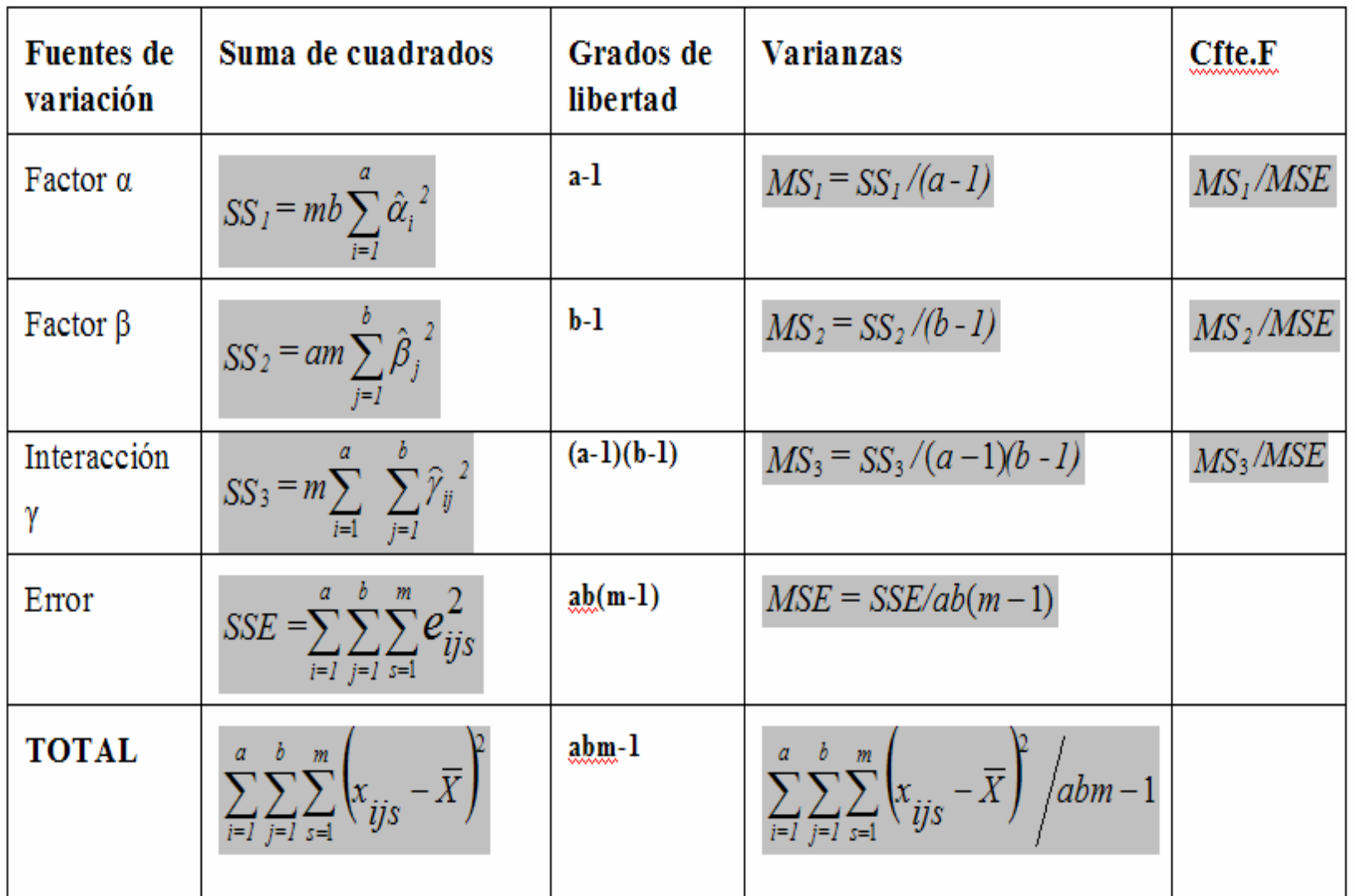

#### ANOVA 2 Factore 4. Contraste para analizar la influencia de los factores

Tabla de Análisis de la Varianza (ANOVA):

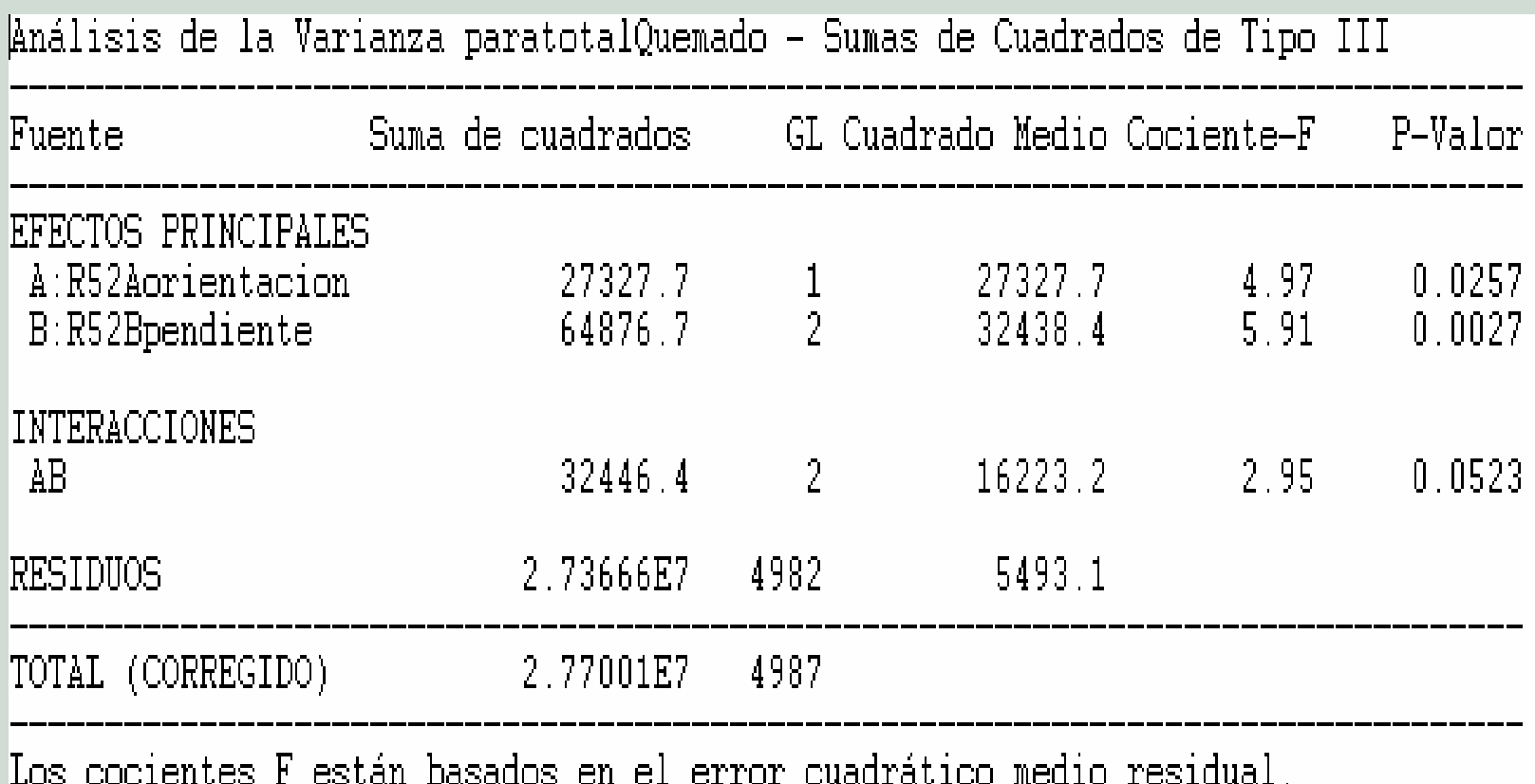